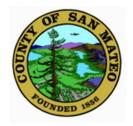

# COUNTY OF SAN MATEO PROCUREMENT DIVISION

Public | Purchase

# PUBLIC PURCHASE TRAINING FOR COMMUNITY-BASED ORGANIZATIONS

## HTTPS://WWW.PUBLICPURCHASE.COM/

On the Public Purchase homepage, select Register to begin the 7-Step Vendor Registration process.

| ñ.         |                                                                                                    |                                                                                                    |                                     | •                         |
|------------|----------------------------------------------------------------------------------------------------|----------------------------------------------------------------------------------------------------|-------------------------------------|---------------------------|
| Help Login |                                                                                                    |                                                                                                    |                                     | Home Register Why Us? FAQ |
|            | Federal, State and Local Governme<br>year of goods and services.<br>Every month, thousands of contracts, bids, and re<br>Internet by Federal, State, City, County and Schoo<br>If you have never sold your product to a governm<br>successful government vendor. If you already self<br>more business.<br>Our system maintains the largest and most compl<br>the nation. It uses proprietary technology to provi<br>vendors who add our premium service to the basis | quests for proposals (REPs) are posted on the<br>ol District Agencies!<br>ent agency our service can help you become a<br>to government we can help you secure significantly<br>ete database of government bid opportunities in<br>de information that gives a competitive edge to | Start BROWSING NOW<br>Select Agency |                           |
|            | BEST DEAL                                                                                                    | FREE REGISTRATION                                                                                                    |                                     |                           |
|            | <ul> <li>All the benefits of free registration</li> <li>Gain access to 37,2304 government institutions</li> <li>Take greater market control with 151,800+ bid opportunities</li> <li>Receive customized results for your area and business sector</li> <li>Search for unique bids on our system</li> <li>Take advantage of flat membership plans with no hidden fees</li> <li>Go to Register</li> </ul>                                                              | Reseive subornatic bid notifications from over<br>1.440 Government Institutions.<br>Prespond to their bid opportunities electronically -<br>saving you time and money.<br>Go to Register<br>(More Info)                                                                            |                                     |                           |
|            | [More Info]                                                                                                    |                                                                                                    |                                     |                           |

### Select your preferred registration option in order to register for a free or paid plan.

#### Vendor Registration

| Step 1 | Step 2       | Step 3          | Step 4  | Step 5        | Step 6       | Step 7   |
|--------|--------------|-----------------|---------|---------------|--------------|----------|
| Plan   | Company Info | Classifications | Regions | Notifications | Confirmation | Complete |

[More Info]

#### Registration Type: Select a Plan

#### **Register for Bid Syndication**

Let us do the work for you! Our Bid Syndication completely automates the entire bid market place. Our Proprietary system syndicates the market place by scanning and syndicating thousands of Bids across the country. No more searching for work. The business is now waiting for you in your Inbox. Its a THREE TRILLION DOLLAR a year industry. What part of this is yours? Click on Bid Syndication below and see what is available for your business today. Bid syndication starts at: \$399.00 for 12 months .

- All the benefits of free registration
- No researching for bids
   Customized results for your area and business
- 154,200+ bid opportunities
- Cut costs in finding and responding to bids
   Monitoring 17,120+ Government Institutions

The Public Purchase Bid Board posts business opportunities

Register for Free

Free Registration

from over 1440 Government Institutions and has millions of dollars in government bids each year. You can register directly with any of these agencies. All Business opportunities are available online and available for download. Many bids allow you to respond electronically saving your company precious time and money. Accessing the Bid Board and responding to bids is absolutely FREE.

- Sell to over 1440 Government agencies Respond to documents electronically such as W-9's
- Cut your costs in responding Electronically
   Free Registration

[More Info]

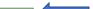

Register for Bid Syndication

 $^{\ast}$  If you are already a vendor in Public Purchase, please login and signup right from your home page.

|                                             | Bid<br>Syndication | Free Plan |
|---------------------------------------------|--------------------|-----------|
| Access to Registered Agency Bids            | ¥                  | <b>~</b>  |
| Email Invitations from Registered Agencies  | ✓                  | <b>~</b>  |
| Access to Non Registered Agency Bids        | ₹                  |           |
| Notifications of Non Registered Agency Bids | ✓                  |           |
| Ability to Search through Bids              | ✓                  |           |
| Advertising Directory                       | ₹                  |           |
| Browse Bids by Classification               | ✓                  |           |
| Respond to Bids Electronically              | ₹                  | <b>~</b>  |
| Access to Agencies Bids                     | 17120+             | 1440+     |
| Total available bids YTD                    | 154200+            | 8580+     |

| Enter your Company Name,           | Part         Company Set         Description         Region         Authority         Configuration         Complete           Registration Type:         Free Registration         Free Registration         Free Regin Regin Registration         Free Registratinge |
|------------------------------------|----------------------------------------------------------------------------------------------------|
| Address, Time Zone, and any        | Company Information                                                                                                    |
| additional information that you'd  | Company name                                                                                                    |
|                                    | DBA [optional]                                                                                                    |
| like to share with Agencies.       | Address (internal)                                                                                                    |
|                                    | (optional)                                                                                                    |
|                                    | City                                                                                                    |
|                                    | State/Prov Select V                                                                                                    |
|                                    | Country United States                                                                                                    |
|                                    | Time Zana                                                                                                    |
|                                    | Webble Address                                                                                                    |
|                                    | Federal Tax Id (optional)<br>OUNS Number (optional)                                                                                                    |
| Specify the Main Contact for your  | In Business Since [Intersection] (npriorial)                                                                                                    |
| Public Purchase account, including | Campany Type (coptional)                                                                                                    |
| Public Purchase account, including | Business Description (optional)                                                                                                    |
| Name, Email Address, and Phone     |                                                                                                    |
|                                    | Eampany Logn (Lighted File)                                                                                                    |
| Number.                            |                                                                                                    |
|                                    | Main Contact                                                                                                    |
|                                    | First Name Hidde Isital (sptonal)                                                                                                    |
|                                    | Last Name                                                                                                    |
|                                    | Email Address                                                                                                    |
|                                    | Important: Several fram email providers will black email from any sender<br>who is not in your address book/constant list. This is particularly true for                                                                                                    |
|                                    | Yahon email actounts. Hease make sure you add to your address.<br>book/contact list the following emails <b>BEFORE</b> registering:                                                                                                    |
|                                    | nation@publicpurchase.com     support@publicpurchase.com                                                                                                    |
|                                    | supportrad publicpurchase.com                                                                                                    |
|                                    | Phone Number ext                                                                                                    |
| Create a Username & Password.      | Same address as the Company                                                                                                    |
|                                    | User Name                                                                                                    |
|                                    | Username                                                                                                    |
|                                    | Password Verity Password                                                                                                    |
|                                    |                                                                                                    |

#### Vendor Registration Step 1 Step 2 Step 3 Classification Step 4 Step 5 Step 6 Step 7 Plan Company Info Regions Notifications Confirmation Complete Registration Type: Free Registration Select classification Classifications Please select the classification types for products/services you provide. codes which correspond Classifications you have selected to the types of products You have not selected any classification yet or services that your Browse Search organization provides. Accommodation and food services · Administrative and support and waste management and remediation services · Agriculture, forestry, fishing and hunting · Arts, entertainment, and recreation Construction Educational services Finance and insurance · Health care and social assistance Information · Management of companies and enterprises Browse from the list of Manufacturing · Mining, quarrying, and oil and gas extraction classifications or search Other services (except public administration) Professional, scientific, and technical services by keyword. Public administration Real estate and rental and leasing Retail trade Transportation and warehousing Utilities Wholesale trade Back Cancel Next Step

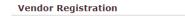

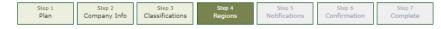

Registration Type: Free Registration

| Please select the region<br>Select All] [Unselect All] | ns that you are interested | in working with.             |              |  |
|--------------------------------------------------------|----------------------------|------------------------------|--------------|--|
| Alabama                                                | Maryland                   | South Dakota                 | Saskatchewan |  |
| Alaska                                                 | Massachusetts              | Tennessee                    | Vukon        |  |
| American Samoa                                         | Michigan                   | Texas                        |              |  |
| Arizona                                                | Minnesota                  | U.S. Virgin Islands          |              |  |
| Arkansas                                               | Mississippi                | 🗌 Utah                       |              |  |
| California                                             | Missouri                   | Vermont                      |              |  |
| Colorado                                               | Montana                    | 🗌 Virginia                   |              |  |
| Connecticut                                            | 🗌 Nebraska                 | Washington                   |              |  |
| Delaware                                               | 🗌 Nevada                   | West Virginia                |              |  |
| District of Columbia                                   | New Hampshire              | U Wisconsin                  |              |  |
| Florida                                                | New Jersey                 | U Wyoming                    |              |  |
| Georgia                                                | New Mexico                 | Alberta                      |              |  |
| Guam                                                   | New York                   | British Columbia             |              |  |
| Hawaii                                                 | North Carolina             | 🗌 Manitoba                   |              |  |
| 🗌 Idaho                                                | 🗌 North Dakota             | New Brunswick                |              |  |
| ] Illinois                                             | 🗆 Ohio                     | Newfoundland and<br>Labrador |              |  |
| Indiana                                                | 🗌 Oklahoma                 | Northwest Territories        |              |  |
| lowa                                                   | Oregon                     | Nova Scotia                  |              |  |
| Kansas                                                 | Pennsylvania               | Nunavut                      |              |  |
| Kentucky                                               | Puerto Rico                | Ontario                      |              |  |
| Louisiana                                              | Rhode Island               | Prince Edward Island         |              |  |
| Maine                                                  | South Carolina             | Quebec                       |              |  |
| Select All] [Unselect All]                             |                            |                              |              |  |

Select all of the regions in which you would like to do business. Please ensure that California is selected.

|                      | Vendor Registration                                        |                                                                 |                                  |
|----------------------|------------------------------------------------------------|-----------------------------------------------------------------|----------------------------------|
|                      | Step 1<br>Plan Step 2<br>Company Info                      |                                                                 | tep 6 Step 7<br>rmation Complete |
| Select the different | Registration Type: Free Registration                       |                                                                 |                                  |
|                      | Government Agency Types                                    |                                                                 |                                  |
| types of Government  | Select the types of Government Agence                      | es with which you wish to work:                                 |                                  |
| Agencies that you'd  | [Select All] [Unselect All]                                | Port/Transit/Airport Authority                                  |                                  |
| like to work with.   | Community College                                          | Public Works                                                    |                                  |
|                      | County                                                     | School District                                                 |                                  |
|                      | Federal (including Military)                               | State                                                           |                                  |
|                      | Fire Department                                            | University/College                                              |                                  |
|                      | Police/Sheriff                                             | Other                                                           |                                  |
|                      | [Select All] [Unselect All]                                |                                                                 |                                  |
| Select the types of  | Notification Messages                                      |                                                                 |                                  |
| notifications you'd  | I want to be notified when:<br>[Select All] [Unselect All] |                                                                 |                                  |
| -                    | My selected classifications match a bid                    | from an agency I am registered with                             |                                  |
| like to receive from | There is a "Bid Reading" notice for a bid                  | d I worked on (pre-award)                                       |                                  |
| Public Purchase.     | ✓ There is an "Intent to Award" notice for                 | a bid I worked on (pre-award)                                   |                                  |
|                      | ✓ There is an "Notice of Award" for a bid                  | I worked on                                                     |                                  |
|                      | Public Purchase finds bids that may be                     | of interest to me and invites me to sign up for bid syndication |                                  |
|                      | [Select All] [Unselect All]                                |                                                                 |                                  |
|                      | Back Cancel Next Step                                      |                                                                 |                                  |

### Confirm your Registration Option before finalizing your registration.

| Step 1<br>Plan                                                               | Step 2<br>Company Info                                              | Step 3<br>Classifications                                                                                                  | Step 4<br>Regions                                            | Step 5<br>Notifications                                              | Step 6<br>Confirmation                      | Step 7<br>Complete |
|------------------------------------------------------------------------------|---------------------------------------------------------------------|----------------------------------------------------------------------------------------------------|--------------------------------------------------------------|----------------------------------------------------------------------|---------------------------------------------|--------------------|
| Registration Type                                                            | : Free Registration                                                 | 1                                                                                                    |                                                              |                                                                      |                                             |                    |
| registration. Liste<br>available right nov<br>access to all of the<br>today! | d below are some bu<br>w. Are you aware of<br>ese opportunities ald | ith Public Purchase. The<br>siness opportunities b<br>these opportunities? Wong with enhanced sea<br>to open each section) | ased on YOUR sele<br>/hen you sign up f<br>rch and browse fu | ected classifications<br>or our Bid Syndicat<br>nctionality. Don't m | and regions of inte<br>ion service you will | rest<br>have       |
| categories (n                                                                |                                                                     |                                                                                                    |                                                              |                                                                      |                                             |                    |
| Bid Syndication                                                              | 1 Plans                                                             |                                                                                                    |                                                              |                                                                      |                                             |                    |
|                                                                              |                                                                     |                                                                                                    |                                                              |                                                                      |                                             |                    |

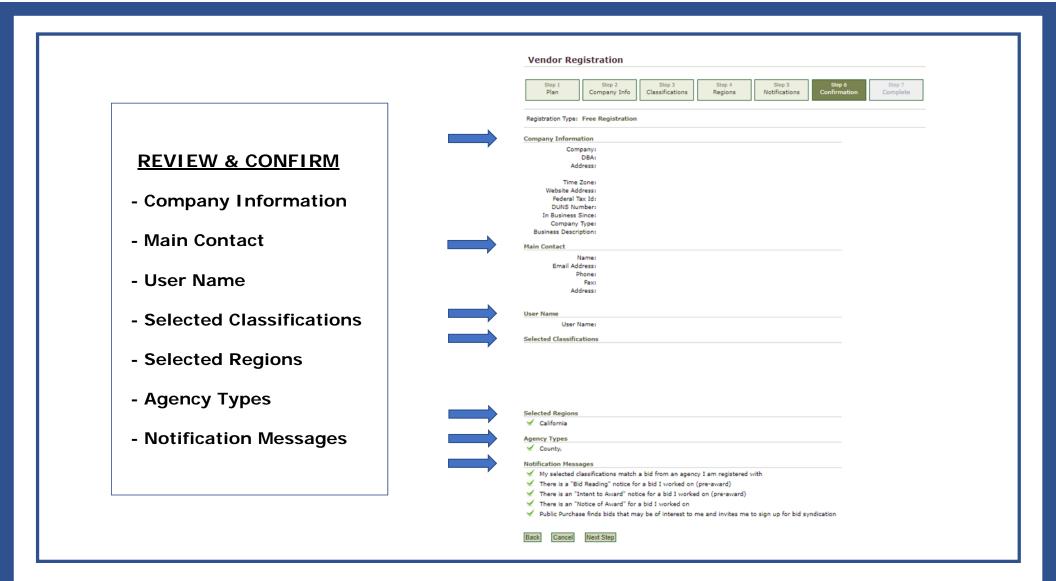

Once your registration has been submitted, Public Purchase will reach out to verify your information and activate your account. You will receive login instructions by email when your account is approved.

| Plan                                        | Stay 2<br>Company Info                                                                              | Step 3<br>Classifications | Step 4<br>Regions | Stap S<br>Notifications | Step 6<br>Confirmation | Step 7<br>Complete |
|---------------------------------------------|----------------------------------------------------------------------------------------------------|---------------------------|-------------------|-------------------------|------------------------|--------------------|
| sgistration Typ                             | e: Free Registration                                                                                |                           |                   |                         |                        |                    |
|                                             |                                                                                                    | ✓ Registration S          | ubmitted          |                         |                        |                    |
| Email A     Phone N     Compar     Physical | Vumber<br>ny Name<br>I Address                                                                      | s, Monday - Friday. O     |                   |                         | receive                |                    |
| n email with<br>f you feel you              | ney take up to 24 hour<br>detailed instructions o<br>a have provided any of<br>e@publicpurchase.com | this information in er    | ror please email  |                         |                        |                    |
| in email with<br>If you feel you            | detailed instructions o<br>a have provided any of<br>epublicpurchase.com                            | this information in er    | ror please email  |                         |                        |                    |

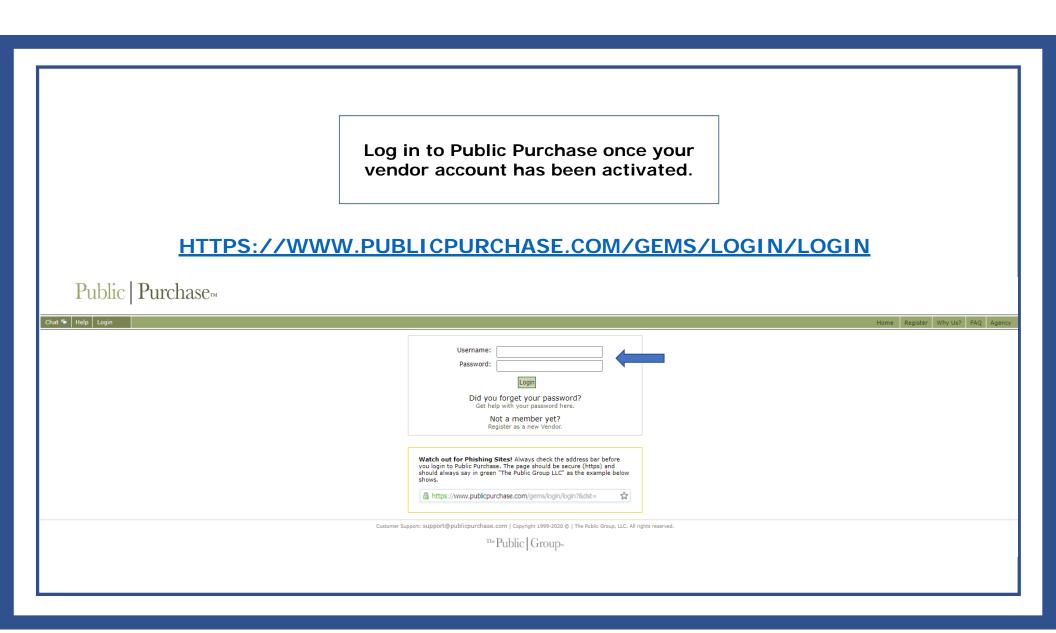

Select Region and Agency on the Public Purchase vendor home screen to search for the County of San Mateo.

| nat 🗣 🛛 Help 🛛 Logout |                                                         |                         |                                     |                                 |                            | Home Search B                 | rowse My Stuff Tools             |
|-----------------------|---------------------------------------------------------|-------------------------|-------------------------------------|---------------------------------|----------------------------|-------------------------------|----------------------------------|
|                       |                                                         |                         |                                     |                                 |                            |                               | Select Region<br>Select Agency 🎽 |
| 0                     | Looking for more business?<br>[Bid Syndication Service] | Click on Free Market An | <i>alysis</i> to see how Bid Syndic | ation can target business for y | your company. Register for | Bid Syndication today and sta | rt living the results!!          |
| -                     | Bids Invited To 🔋                                       |                         |                                     |                                 |                            |                               |                                  |
| e Market Analysis]    | Bid 🖭 🕄                                                 | Agency +                | Start Date 🕨                        | End Date 🖻                      | Timeleft                   | Addendums                     | Bid Id                           |
|                       |                                                         |                         |                                     | No bids                         |                            |                               |                                  |
|                       | Bids Responding To                                      |                         |                                     |                                 |                            |                               |                                  |
|                       | Bid 🖻 🖬                                                 | Agency *                | Start Date *                        | End Date 🕷                      | Timeleft                   | Addendums                     | Bid Id                           |
|                       |                                                         |                         |                                     | No bids                         |                            |                               |                                  |

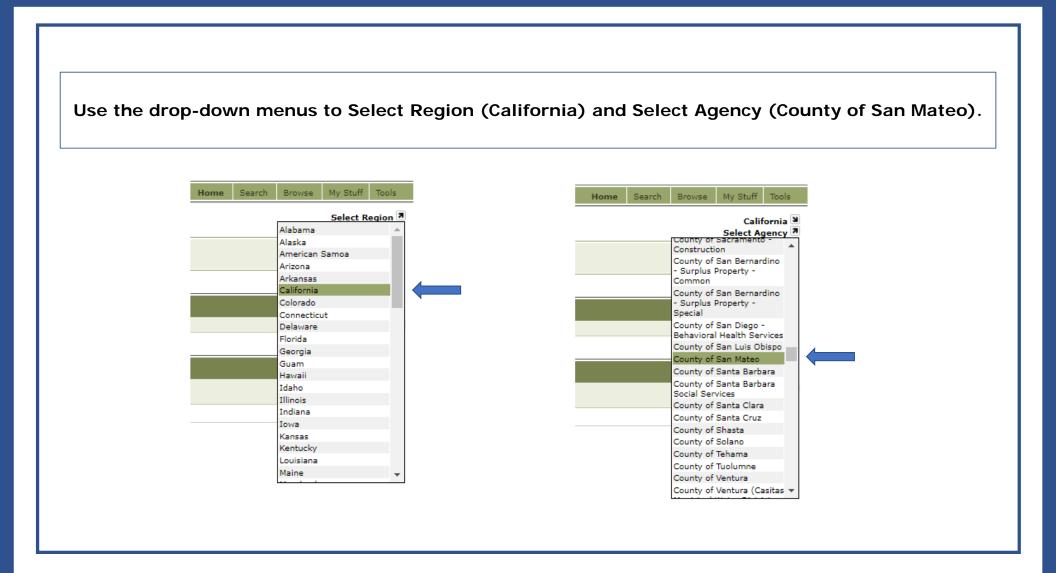

### Register with this Agency in order to access County of San Mateo solicitations.

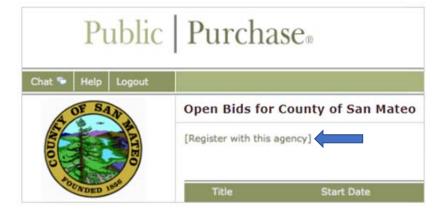

#### **Registration with County of San Mateo**

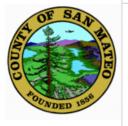

#### Agency Name: County of San Mateo

Instructions:

• This is a one-time process for this agency. Once you are done you will be able to respond to other bids from this agency without having to repeat this step. \*

Cancel

Register

Please click the "Register" button below to register with the agency.

\* If an agency updates the information they require from vendors, you may be asked to return to this screen to review your information.

### After registering with our Agency, you will be able to access Open Bids for the County of San Mateo.

| F SAN                                                                                                    | Open Bids for County of San Mateo                                                               |                                                        |                             |                  |                              |
|----------------------------------------------------------------------------------------------------|-------------------------------------------------------------------------------------------------|--------------------------------------------------------|-----------------------------|------------------|------------------------------|
|                                                                                                    | You are registered with this agency.                                                            |                                                        |                             |                  | Califor<br>County of San Mat |
| de la companya de la companya de la comp | Títie                                                                                           | Start Date                                             | End Date                    | Time Left        | Addendums                    |
| VDED 180                                                                                                    | RFP #PARKS01-21 - Engineering and Management Services for Dredging of the Coyote Point Marina 😿 | Sep 23, 2020                                           | Oct 30, 2020 4:00:00 PM PDT | 7 days 21 hours  | Oct 13, 2020                 |
| <b>Open Bids</b><br>Closed Bids                                                                                                    | RFP #HSA-2020-ESS-001 - Social Security Advocacy Services 👿                                     | Sep 28, 2020                                           | Oct 30, 2020 5:00:00 PM PDT | 7 days 22 hours  | No Addendums                 |
|                                                                                                    | RFP #66000-2021-130 - Blood Products & Blood Services 🐱                                         | Sep 3, 2020                                            | Nov 5, 2020 1:00:00 PM PST  | 13 days 19 hours | Sep 10, 2020<br>Sep 10, 2020 |
|                                                                                                    | RFP #66000-2021-132 Ver. 2 - Hospital Coding Audits 💌                                           | Oct 7, 2020                                            | Nov 6, 2020 1:00:00 PM PST  | 14 days 19 hours | Oct 22, 2020                 |
|                                                                                                    | RFP #BHRS 2020-001 - Child Abuse Treatment RFP 😿                                                | Oct 1, 2020                                            | Nov 13, 2020 4:00:00 PM PST | 21 days 22 hours | No Addendums                 |
|                                                                                                    | RFP #66000-2021-133 - Patient Experience Assessment Services 😿                                  | Oct 15, 2020                                           | Nov 19, 2020 1:00:00 PM PST | 27 days 19 hours | No Addendums                 |
|                                                                                                    | Customer Support: vendorsupport@publicpurchase.com   Copyright 199                              | 9-2020 ©   The Public Group, LLC. All rights reserved. |                             |                  |                              |
|                                                                                                    | The Public   Grout                                                                              |                                                        |                             |                  |                              |
|                                                                                                    | Fublic Glou                                                                                     | $\mathcal{P}^{n}$                                      |                             |                  |                              |
|                                                                                                    |                                                                                                 |                                                        |                             |                  |                              |
|                                                                                                    |                                                                                                 |                                                        |                             |                  |                              |
|                                                                                                    |                                                                                                 |                                                        |                             |                  |                              |
|                                                                                                    |                                                                                                 |                                                        |                             |                  |                              |

Carefully review the Bid Page and attached Documents before submitting a Response.

| Chat 👎 Help Logout |                                                                                                    |                                                                  |                                | Ho                                                                                                    | me Search Browse My Stuff Tools            |  |  |  |
|--------------------|----------------------------------------------------------------------------------------------------|------------------------------------------------------------------|--------------------------------|----------------------------------------------------------------------------------------------------|--------------------------------------------|--|--|--|
| OF SAM             | Bid RFP #BHRS 2020-001 - Child Abuse Treatment RFP                                                                                                    |                                                                  |                                |                                                                                                    |                                            |  |  |  |
|                    | Bid Type RFP<br>Bid Number BHRS 2020-001 - Clinic ADuse Treatment RFP<br>Bid Number BHRS 2020-001<br>Title Child Abuse Treatment RFP<br>Start Date Oct 1, 2020 9:04:53 AM PDT<br>End Date Nov 13, 2020 4:00:00 PM PST<br>Agency County of San Mateo<br>Department Health System<br>Bid Contact Susann Reed<br>(550) 573-2226                                                                                       | Submit Questions                                                 |                                | Questions         1 Question         1 New Question, and         1 New Answer         (View/Ask Questions)         Respond 2         [Respond to bid]         [Indicate NO Response to bid] |                                            |  |  |  |
|                    | sreed@smcgov.org<br>2000 Alameda de las Pulgas, Suite 280<br>MLH 361<br>San Mateo, CA 94403                                                                                                    |                                                                  |                                |                                                                                                    |                                            |  |  |  |
|                    |                                                                                                    |                                                                  |                                |                                                                                                    |                                            |  |  |  |
|                    | Description<br>This Request for Proposals (RFP) seeks a provider for the delivery of a child abuse treatment program (mental heal<br>medical issues.                                                                                                    | h services) to abused children, youth and their families. The ne | eds of the population vary due | a to cultural differences, age, functional impai                                                                                                    | irments, and complicating problems such as |  |  |  |
|                    |                                                                                                    |                                                                  |                                |                                                                                                    |                                            |  |  |  |
|                    | Pre-Bid Conference                                                                                                    |                                                                  |                                |                                                                                                    |                                            |  |  |  |
|                    | Date Oct 21, 2020 2:00:00 PM PDT<br>Location Online via Microsoft Teams<br>Notes To join the Proposer's Conterence, please dial-in using the following information:<br>Join Microsoft Team Meeting October 21, 2020 at 2pm                                                                                                    |                                                                  |                                |                                                                                                    |                                            |  |  |  |
|                    | +1 628-212-0105 United States, San Francisco (Toll)<br>+1 628-212-0105 United States, San Francisco (Toll)<br>Conference ID:377 257 840#<br>Attendance is not required. The conference is designed to allow interested parties to ask quesitons and hear more program details. RSVP to Susann Reed at sreed@smcgov.org if you plan to attend. Attendees will be sent a final Q&A<br>document after the conference. |                                                                  |                                |                                                                                                    |                                            |  |  |  |
|                    | Documents                                                                                                    |                                                                  |                                |                                                                                                    |                                            |  |  |  |
|                    | Name                                                                                                    |                                                                  |                                | Acceptance Required                                                                                                    | Acceptance Status                          |  |  |  |
|                    | CHILD ABUSE TREATEMENT RFP.pdf                                                                                                    |                                                                  |                                | No                                                                                                    | [Download]                                 |  |  |  |
|                    | Download Bid Documents                                                                                                    | Respond ?                                                        | Respon                         | d to Bid                                                                                                    |                                            |  |  |  |

Upload Bid Response Files and any General Comments for the Agency.

# $Public \mid Purchase_{^{\rm TM}}$

| Chat 두 Help Logout | Home Search Browse My Stuff Tools                                                                                                    |
|--------------------|----------------------------------------------------------------------------------------------------|
| OF SAL             | Response to Bid RFP #BHRS 2020-001 - Child Abuse Treatment RFP                                                                                                    |
| A - B              |                                                                                                    |
|                    | General Attachments                                                                                                    |
| e e e              | No attachments uploaded.                                                                                                    |
| OUNDED 1858        | Upload File                                                                                                    |
|                    | General Comments for the Agency                                                                                                    |
|                    | Save Comment                                                                                                    |
|                    | How is my bid response submitted?<br>When you upload a document or save your comments above, your response is <i>immediately</i> submitted. However, you are the only one who will have access to your information until the bid closes. This means you can come back any time before the bid closes and edit your response information.<br>Print Submitted Information Return to Bid |
|                    |                                                                                                    |
|                    |                                                                                                    |
|                    |                                                                                                    |
|                    |                                                                                                    |
|                    |                                                                                                    |
|                    |                                                                                                    |

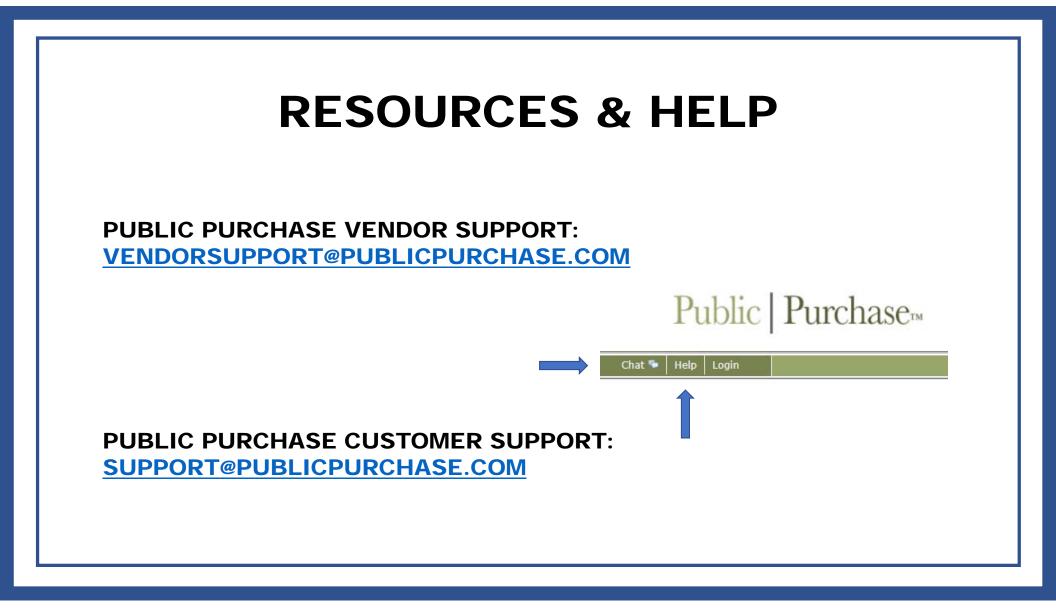

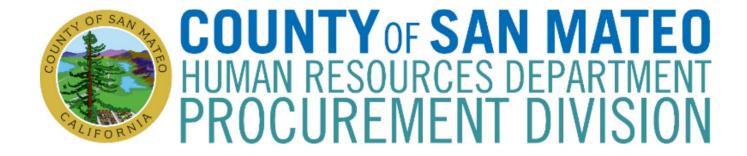

# **QUESTIONS?**

PROCUREMENT@SMCGOV.ORG